## Job Aid: How to Initiate a Contract

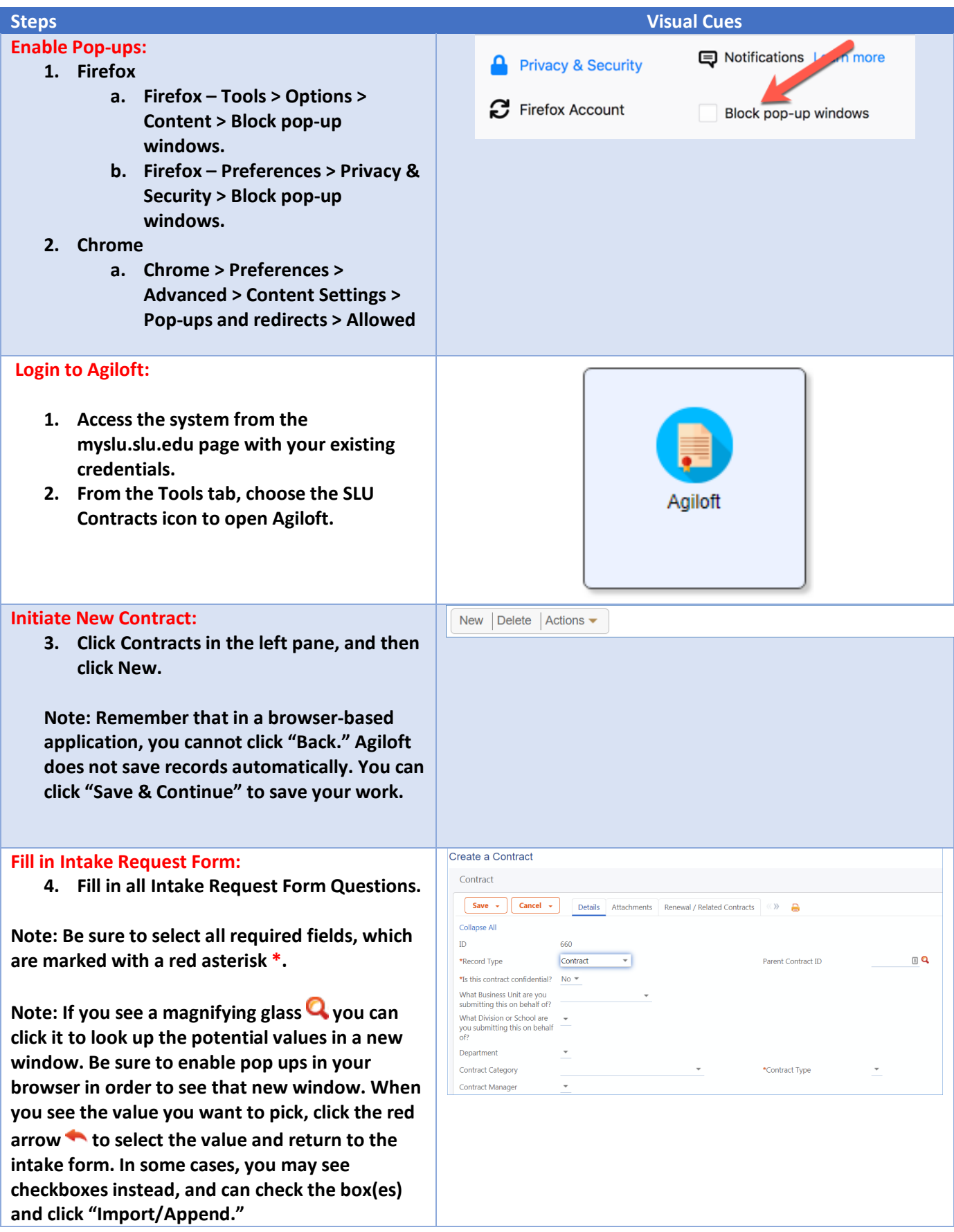

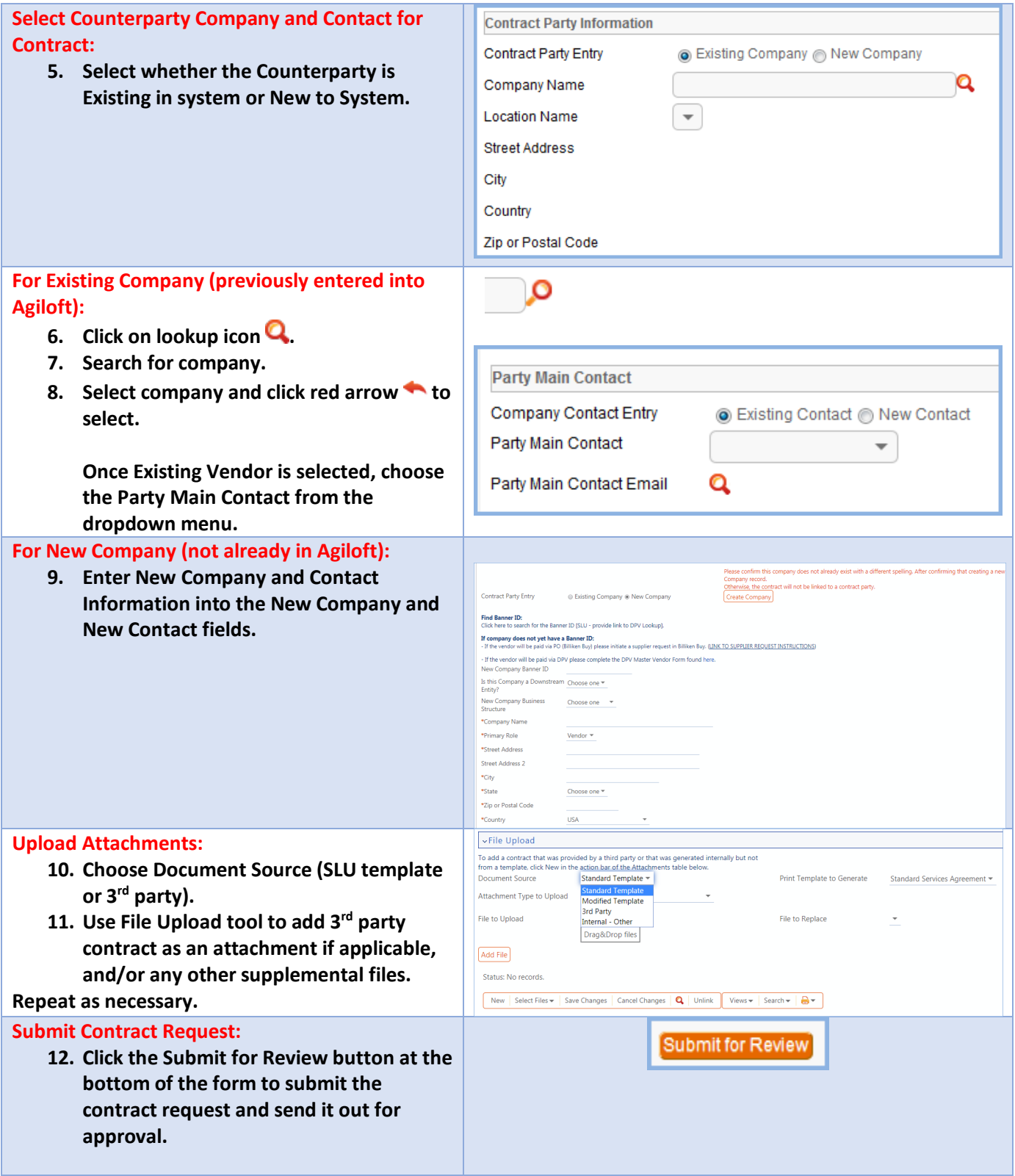